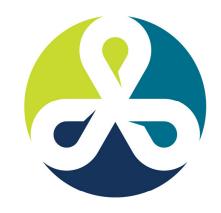

# COLLABORATE 12

TECHNOLOGY AND APPLICATIONS FORUM
FOR THE ORACLE COMMUNITY

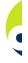

# **OBIEE & Essbase**

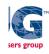

# The Truth about Integration

Alex Ladd Sr. Partner MindStream Analytics

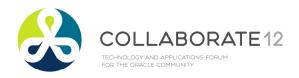

# Agenda

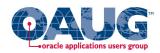

- Introduction
- Audience Participation
- Current Essbase & OBIEE Integration Points
  - OBIEE querying Essbase
  - Essbase querying OBIEE (rpd)
- Known Issues
- What Customers are ACTUALLY doing
- Coming Integration!!!!
- Questions

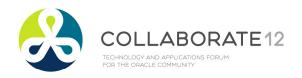

#### Introduction

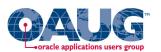

#### **Alex Ladd**

- 12 Years of Planning/Essbase Experience
- OAUG Hyperion SIG Essbase Domain Lead

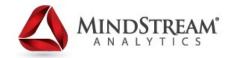

Senior Partner – MindStream Analytics

#### **Contact Information**

Email: aladd@mindstreamanalytics.com

Telephone: 917-579-0926

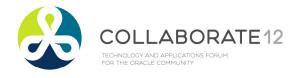

# **Audience Participation**

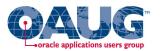

- How many of you are Essbase Users?
  - What type of Essbase Users? (Add-in, Smart View, Reports)
- How many using OBIEE?
  - o Are you here because you might start using Essbase?
- How many have both currently?

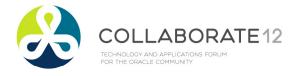

### OBIEE Querying Essbase 🚳

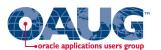

#### OBIEE as Reporting Tool - Essbase as Data Source

- Basics
  - $_{\odot}$  Can OBIEE Pull Data from Essbase and read the dimension structures? YES
  - Can the Data from Essbase be represented in OBIEE graphs and Dashboards nicely? - YES
- More Advanced
  - Can Answers Provide Web Enabled Ad Hoc Analysis with Essbase as the Data Source? — Kind Of?
    - Drill Down but not up
  - Can OBIEE provide good financial Reporting from Essbase? NO
    - OBIEE is a relational Query tool so it makes Essbase behave that way too
    - This means that Ragged Hierarchies aren't presented optimally
    - Asynchronous Rows is not supported

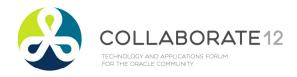

### Essbase in the RPD file

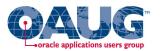

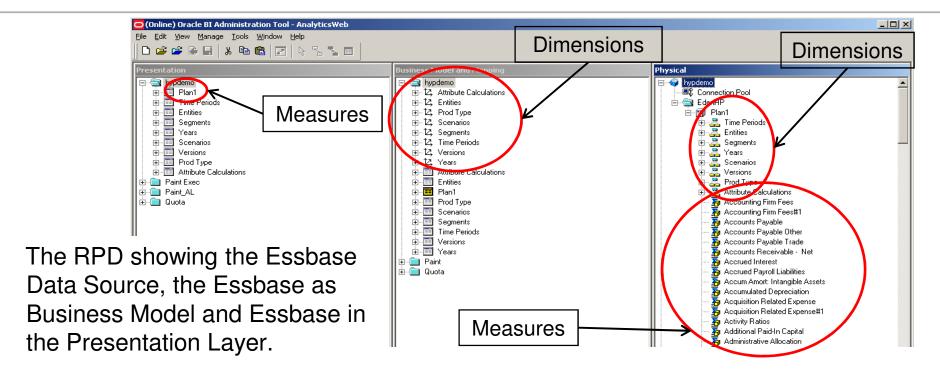

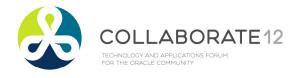

### **OBIEE Charts**

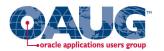

#### **OBIEE Charts with Essbase Data**

Here is a multi-bar chart created in OBIEE Answers for use in a Dashboard. The OBIEE charts are very sharp and offer a rich User Interface experience. The Essbase data flows in well.

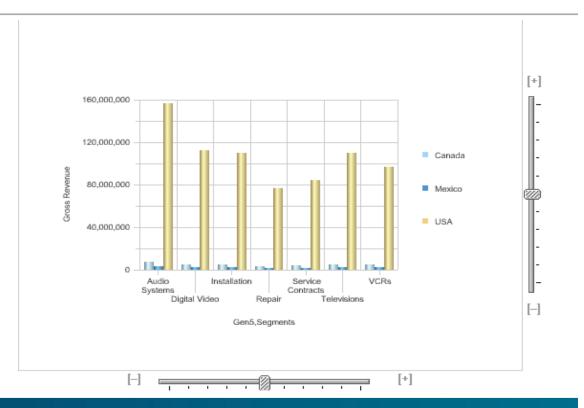

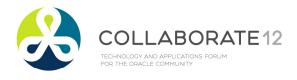

# Drilling Down on Columns

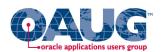

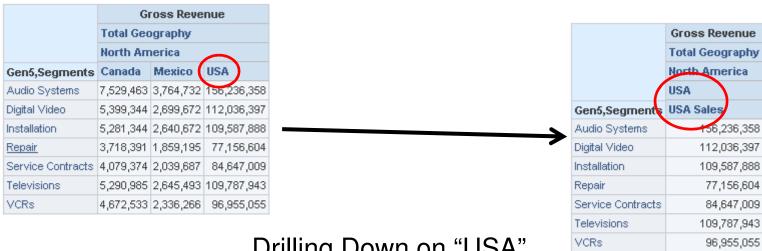

Drilling Down on "USA"

By drilling down on the "USA" member the whole flavor of the report changes. Canada and Mexico are removed and the USA child appears. This is the way a relational tool works, think of adding parameter to the WHERE section of a SQL Statement.

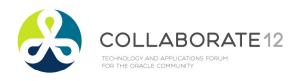

# **Drilling Down on Rows**

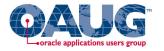

|                      | Gross Revenue Total Geography |           |             |  |  |  |  |  |
|----------------------|-------------------------------|-----------|-------------|--|--|--|--|--|
|                      |                               |           |             |  |  |  |  |  |
|                      | North Am                      | nerica    |             |  |  |  |  |  |
| Gen5,Segments        | Canada                        | Mexico    | USA         |  |  |  |  |  |
| Audio Systems        | 7,529,463                     | 3,764,732 | 156,236,358 |  |  |  |  |  |
| <u>Digital Video</u> | 5,399,344                     | 2,699,672 | 112,036,397 |  |  |  |  |  |
| Installation         | 5,281,344                     | 2,640,672 | 109,587,888 |  |  |  |  |  |
| Repair               | 3,718,391                     | 1,859,195 | 77,156,604  |  |  |  |  |  |
| Service Contracts    | 4,079,374                     | 2,039,687 | 84,647,009  |  |  |  |  |  |
| Televisions          | 5,290,985                     | 2,645,493 | 109,787,943 |  |  |  |  |  |
| VCRs                 | 4,672,533                     | 2,336,266 | 96,955,055  |  |  |  |  |  |

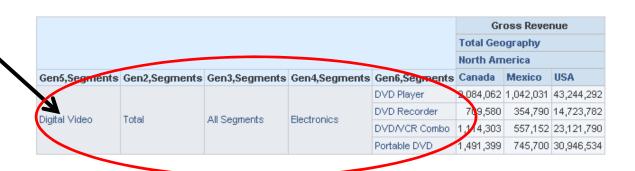

Drilling down on "Digital Video"

Drilling down of the "Digital Video" member doesn't result in the same thing that most Essbase Users would expect. Instead we see only the children of "Digital Video" and the rest of the products no longer appear.

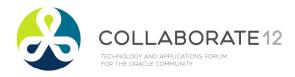

# **Undoing Drill Downs -1**

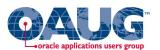

#### Prior to Drill Down

Notice Gen5, Segments only. The filters are only Scenario, Version, Periods, Year and Entities.

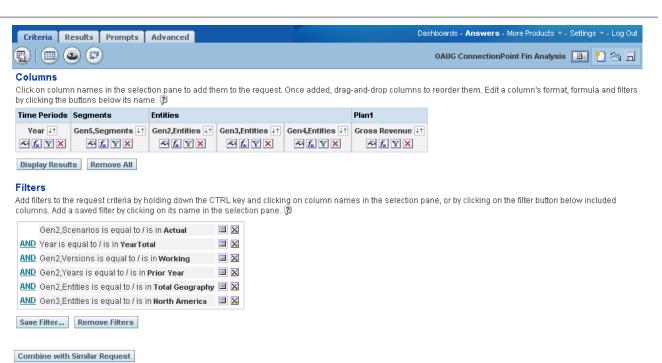

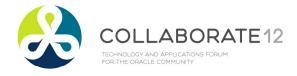

# Undoing Drill Downs -2

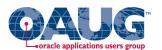

#### Post Drill Down

Notice all the new segment columns. The filters now have a Segments limitation. In order to drill back up we need to re-launch the original saved version or delete all of the "Criteria" additions the Drill Down added.

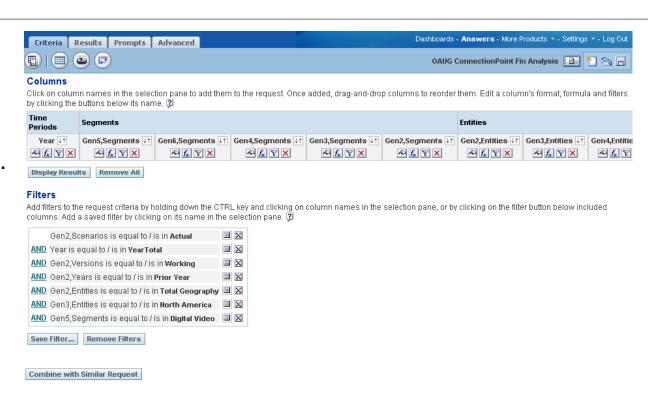

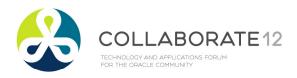

# Asynchronous Rows

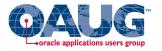

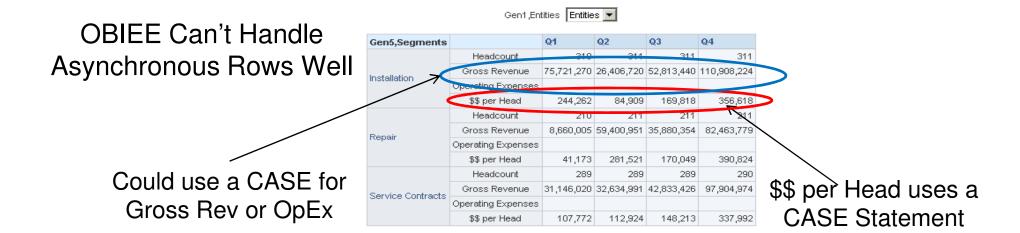

You can make Asynchronous Rows in OBIEE but you need to use a CASE statement and that is much more time consuming that what you can achieve in Hyperion Reports.

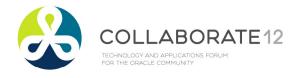

# Financial Reporting

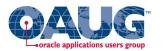

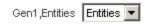

|                      | Q1               |           |                     | Q2               |           |                     | Q3               |           |                     | Q4               |           |                     |  |
|----------------------|------------------|-----------|---------------------|------------------|-----------|---------------------|------------------|-----------|---------------------|------------------|-----------|---------------------|--|
| Gen5,Segments        | Gross<br>Revenue | Headcount | Revenue<br>per Head | Gross<br>Revenue | Headcount | Revenue<br>per Head | Gross<br>Revenue | Headcount | Revenue<br>per Head | Gross<br>Revenue | Headcount | Revenue<br>per Head |  |
| Audio Systems        | 85,138,066       | 846       | 100,636             | 85,943,196       | 858       | 100,128             | 112,258,633      | 879       | 127,760             | 94,638,646       | 913       | 103,657             |  |
| Digital Video        | 65,216,590       | 908       | 71,824              | 66,425,762       | 914       | 72,649              | 68,298,030       | 917       | 74,507              | 72,637,255       | 923       | 78,697              |  |
| Installation         | 75,721,270       | 310       | 244,262             | 26,406,720       | 311       | 84,909              | 52,813,440       | 311       | 169,818             | 110,908,224      | 311       | 356,618             |  |
| Repair               | 8,660,005        | 210       | 41,173              | 59,400,951       | 211       | 281,521             | 35,880,354       | 211       | 170,049             | 82,463,779       | 211       | 390,824             |  |
| Service<br>Contracts | 31,146,020       | 289       | 107,772             | 32,634,991       | 289       | 112,924             | 42,833,426       | 289       | 148,213             | 97,904,974       | 290       | 337,992             |  |
| Televisions          | 53,153,515       | 595       | 89,334              | 55,694,581       | 600       | 92,773              | 73,099,137       | 603       | 121,226             | 83,541,871       | 604       | 138,391             |  |
| VCRs                 | 61,994,136       | 434       | 142,953             | 58,498,139       | 435       | 134,376             | 58,304,652       | 438       | 133,116             | 57,257,869       | 439       | 130,428             |  |

#### Not as flexible as Hyperion Reports

OBIEE is a SQL query tool and it is designed to bring back SQL grids. The grid above is nice and informative, but it's not ready to present to senior management and even putting it in BI Publisher wont get it completely ready.

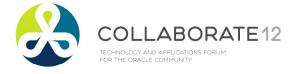

# Essbase Querying OBIEE

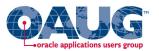

### Essbase on top of OBIEE (rpd as data source)

- Works Like EIS
- Essbase Schema becomes somewhat inflexible
  - Certain Changes can be problematic
- All in all it works pretty well

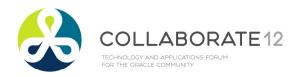

#### Some Issues

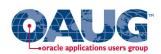

- Lack of ability to do Asynchronous Rows
  - If you are an organization that needs Cost Center or Cost Type and Accounts in the Rows to create a Financial Statement this can be an issue
- When using RPD as a data source for Essbase Studio you can't add a new member without rebuilding the entire schema
- When using Essbase Studio your model should be mature
  - Adding levels to a dimension entails full rework

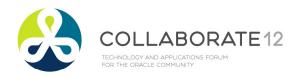

#### **Customer Stories**

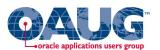

#### Investment Bank

- Wanted Financial Dashboard
- Project Successful Overall
- End Result was a set of Dashboards that were highly scripted and static and launched users into Financial Reports for any type of ad hoc analysis on the web
- Lots of Scripting in OBIEE
- BI Publisher was determined not to be capable of handling needed reporting due to asynchronous row limitation

#### Mutual Fund

- Wanted OBIEE and BI Publisher
- Lots of problems with BI Publisher handling the relational data
- Changed course and decided to use OBIEE rpd as source for Essbase models
- Essbase Cubes built using Essbase Studio
- Essbase Cubes feed Financial Reports to deliver information

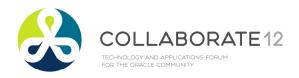

# What's coming

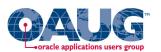

- OBIEE interface is getting major overhaul
  - Asynchronous row issue will be resolved by what Oracle is calling "Dimensional Columns"
  - OBIEE will handle Essbase more like Financial Reports does today
- "Custom Group Results"
- Grid Navigation in what Answers calls a Pivot Table will be much like the Excel Add-in

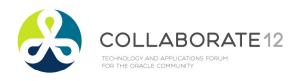

### The New Answers

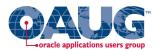

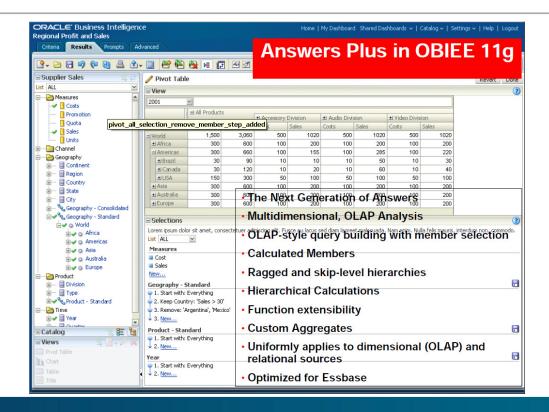

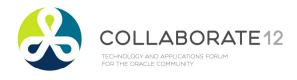

### Dimensional Columns

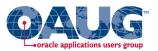

#### **Dimensional Columns**

- · New column type with unique capabilities
- Achieved by dragging and dropping hierarchy from Subject Area tree on to workspace
- · Single column with expansion capabilities
- · Asymmetrical Drilling
- · "Drill Up"

| Ŀ              | 2001        | ~        |       |       |             |          |                  |       |                  |       |
|----------------|-------------|----------|-------|-------|-------------|----------|------------------|-------|------------------|-------|
| = All Products |             |          |       | s     | ± Accessory | Division | ± Audio Division |       | ± Video Division |       |
| 7              |             |          |       |       |             |          |                  |       |                  |       |
|                |             | opsts    | 5     | Sales | Costs       | Sales    | Costs            | Sales | Costs            | Sales |
| E              | J World     | 1        | 1,200 | 2,460 | 400         | 820      | 400              | 820   | 400              | 820   |
|                |             | <b>\</b> | 300   | 660   | 100         | 155      | 100              | 285   | 100              | 220   |
|                | ± Argentina |          | 30    | 60    | 10          | 10       | 10               | 30    | 10               | 20    |
|                | ± Brazil    |          | 30    | 90    | 10          | 10       | 10               | 50    | 10               | 30    |
|                | ±I Can ada  |          | 30    | 120   | 10          | 20       | 10               | 60    | 10               | 40    |
|                | ±1 Colombia |          | 30    | 30    | 10          | 5        | 10               | 15    | 10               | 10    |
|                | ± Mexico    |          | 30    | 60    | 10          | 10       | 10               | 30    | 10               | 20    |
|                | ±IUSA       |          | 150   | 300   | 50          | 100      | 50               | 100   | 50               | 100   |
|                | ± Asia      |          | 300   | 600   | 100         | 200      | 100              | 200   | 100              | 200   |
|                | + Australia |          | 300   | 600   | 100         | 200      | 100              | 200   | 100              | 200   |

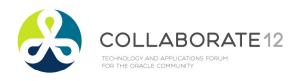

# Maps!!!!

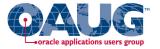

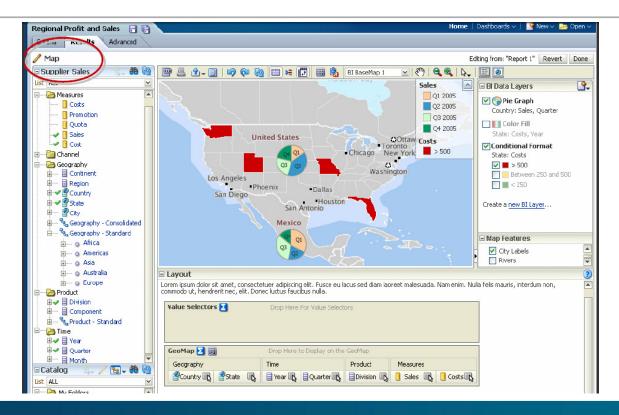

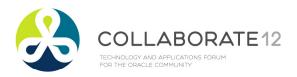

### Questions?

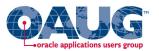

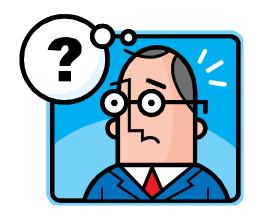

### **Contact Information**

Email: aladd@mindstreamanalytics.com

Telephone: 917-579-0926

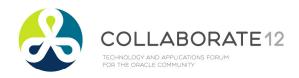

### Additional Info

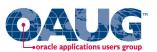

#### For Screenshots of the new OBIEE

- Visit Debashi's OBIEE Blog at:
- <a href="http://debaatobiee.wordpress.com/2009/10/06/obiee-11g-a-gospel-about-whirlpool-in-bi-space/">http://debaatobiee.wordpress.com/2009/10/06/obiee-11g-a-gospel-about-whirlpool-in-bi-space/</a>